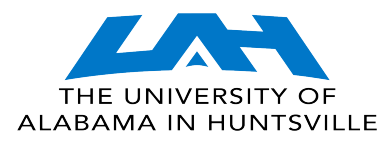

## **THE UNIVERSITY OF ALABAMA IN HUNTSVILLE MEMORANDUM RECEIVING REPORT**

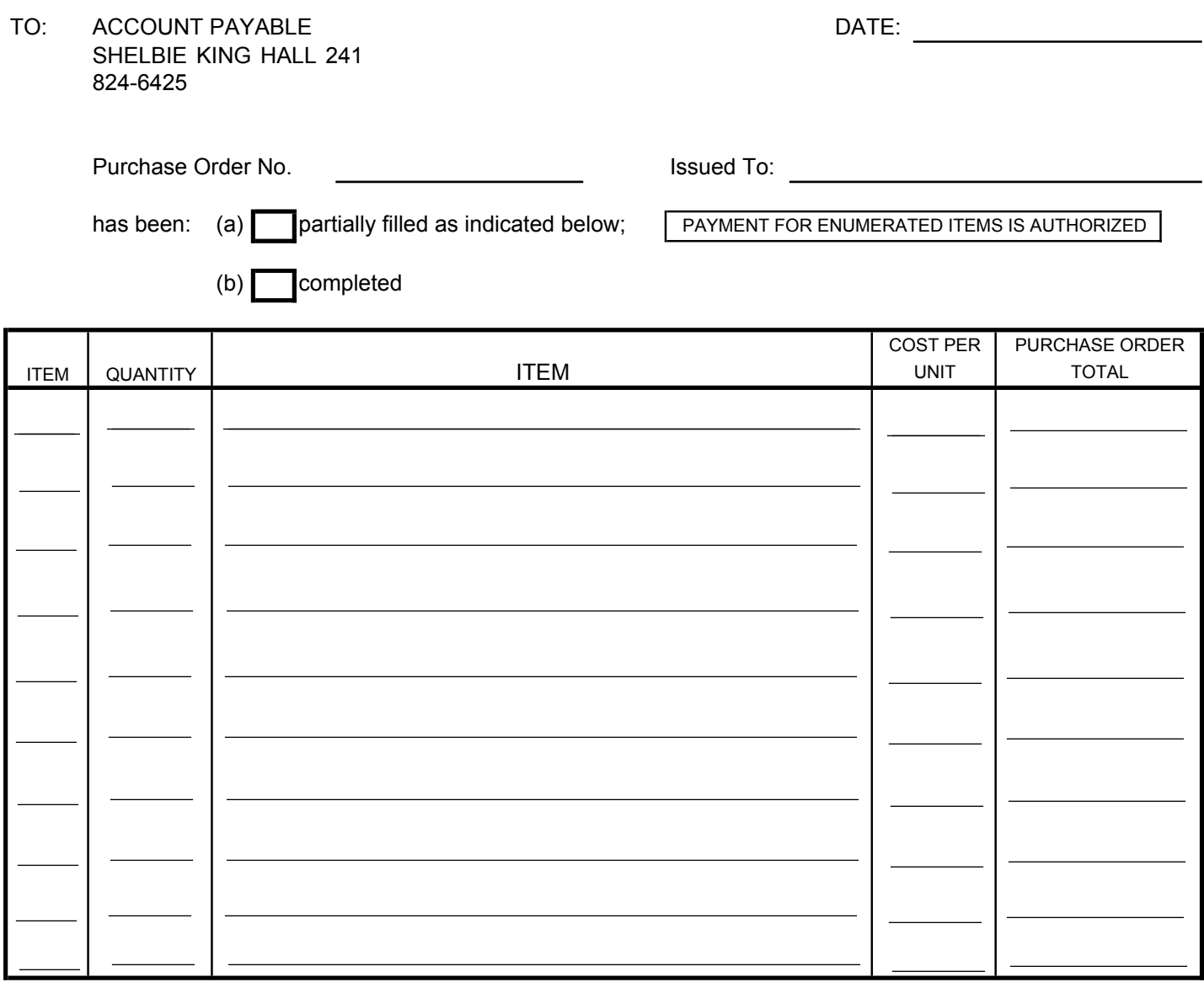

## INSTRUCTION FOR COMPLETING THIS FORM Approved by: (Signature)

To submit a Memorandum Receiving Report, list the Purchase Order number, vendor, and check the appropriate box indicating a partial or completed

order. If the Memorandum Receiving Report is a partially completed order, list the items received and the quantity, or simply attach the packing slip or invoice to the Memorandum Receiving Report. Attach any supporting document, if available, that may apply. If the Memorandum Receiving Report is complete, simply check the complete box and sign. You need not list each item.

Title

**Division** 

**Department**